## **Deux types de paramétrages**

#### **Depuis les utilisateurs**

**BTP** 

- Cela permet de donner accès à l'application aux **utilisateurs du logiciel** Optim'BTP.
	- o Même s'ils ne sont pas dans la liste des salariés

Dans Paramètres / Options / Utilisateurs :

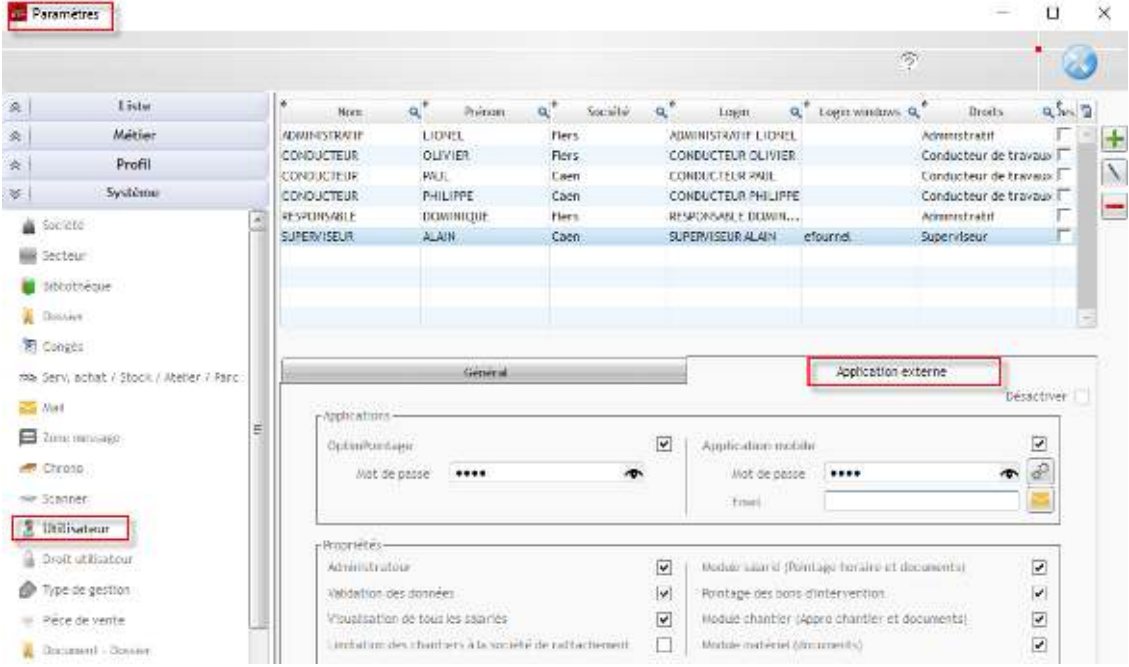

#### **Depuis les salariés**

- Cela permet de donner accès à l'application **aux salariés de la société**.
	- o Même s'ils ne sont pas utilisateurs du logiciel Optim'BTP.

Dans Pointage / Salariés :

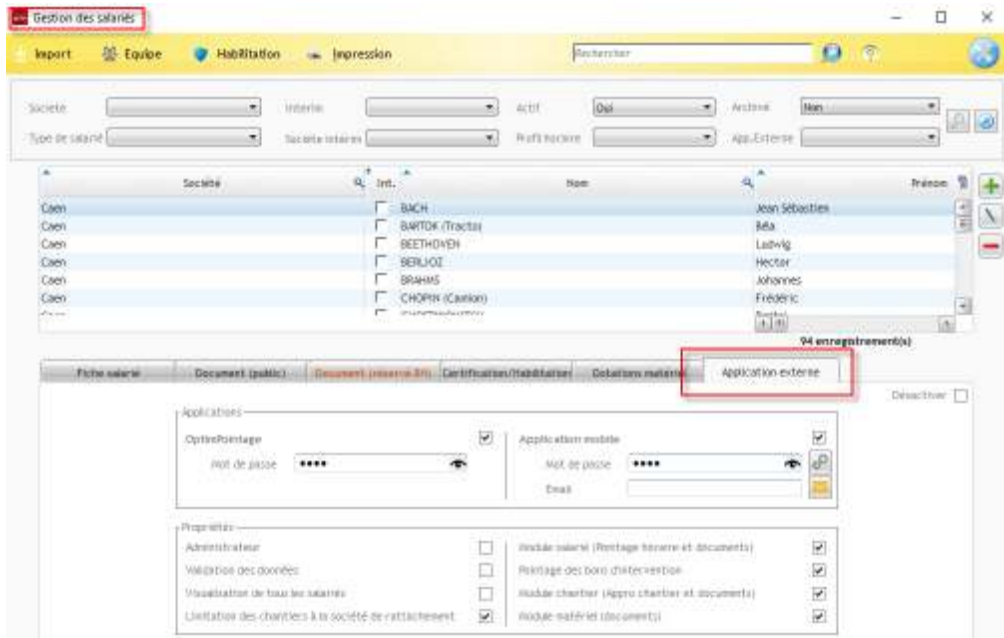

# **Ordre de priorité**

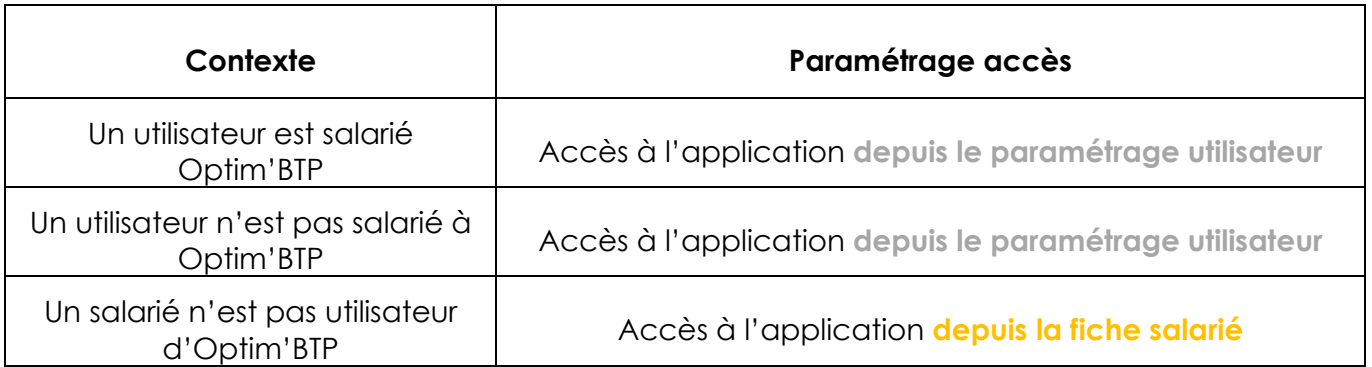

### **Remarques :**

I

I *En cas de doublon => paramétrage d'un utilisateur/salarié sur les deux accès, c'est le paramétrage en utilisateur qui prime.* 

*Même si l'utilisateur est rattaché à son salarié, le paramétrage salarié ne suffit pas. C'est le paramétrage en utilisateur qui prime.*